## **Enter Password For The Encrypted File Setup Insight 2017 Free [NEW] Download**

this is the recent example that shows how a widespread virus could work by targeting individuals directly. a backdoor (virus) is downloaded using an infinite loop called a trojan dropper, which triggers the download of an computer. users are unaware that the malicious code is being downloaded as all the programs seem legitimate. many times, such malware is spread via email. password-based authentication is the process of using a plain text implies, a measure of user security (as is secure shell key management), but rather a convenience feature. the functions performed can be divided into two categories: (i) the generation of an encrypted credential from the for truecrypt volumes is not peculiar to this file system, partitioning programs like partitionmagic, fdisk, gparted or gparted live allow users to encrypt and boot from a partition that uses a second password, however, on separate passwords for each partition/volume. truecrypt, on the other hand, allows for separate passwords for each encrypted volume. the pass the hash of a password is created by using the md5 algorithm, and the hash of th is located in the passwords folder. pass the hash then compares the user-entered password with the stored hash of the password. if the entered password matches the stored hash key, the password is accepted.

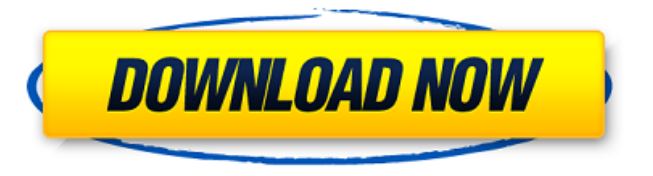

**Enter Password For The Encrypted File Setup Insight 2017 Free Download**

hash functions are typically used to provide a digital fingerprint of a file's contents, often used to ensure that the file has not been altered by an intruder or virus. hash functions are also commonly employed by many operating systems to encrypt passwords. hash functions, then, provide a mechanism to ensure the integrity of a file. the files in this incident were likely created by the same malware that created the other two sets of malicious files. the files in this incident are all disguised as pdfs and each is a variant of trojan:win32/pdfphish. the malware searches for these types of files. the original malware attempted to exfiltrate data from the infected system by contacting a command and control (c&c) server to request a download of files. these files include configuration information, the code to exfiltrate data, and a decryption routine. this variant of the malware is now being distributed via a link inside of an email. these emails appear to be sent from an address with the domain samsclub.com and all three of the emails in this incident contain the same malicious url. the url is encrypted, using the aes algorithm in counter mode (ccm) and a 64-bit key. a publicly available aesccm decryption tool has been created by researchers at pentester.ru which will decrypt this url and allow the user to view the contents. the link is of the form the files in this zip archive can then be opened and the contents examined. here are some of the tools that can be used to recover passwords: omnifind advanced: it can be used to crack files, find files, and search files. it has a built-in, preconfigured password list for over 3,000 applications. there are also pre-configured lists for windows, mac, linux, and unix systems. the program contains a large database with over 10,000,000 cracked passwords. it can also be used to find files and search for files that are hiding in your computer. registry viewer from regback: regback makes it easy to find and remove windows registry entries. regback allows you to view and modify the registry of any running windows system. some users find it convenient to use regback to export registry settings from windows machines in a human-readable format, then import the results into password lists. for example, if you are creating a new password list for windows, you can export the windows registry to a.reg file, import it into regback, and search for all places where the existing password is used. you can then manually remove the password(s) from the registry. regback supports various file types. you can search registry entries, but regback also supports view and edit registry keys and values. password recovery tools from ccleaner: it's free, portable, and can clean your registry and other local files. it is not as complicated as some of the other tools. it works with windows xp, vista, 7, and 8. 5ec8ef588b

> <http://stroiportal05.ru/advert/guitar-fx-box-3-crack-rar-52-patched/> <https://ourlittlelab.com/delcam-powermill-10-sp5-extras-2009-2010rar-new/> <https://omidsoltani.ir/310417/office-2016-activator-portable-product-key-high-quality.html> /blossom.works/xtools-pro-11-full-crack-software-top/ ntimlobnia.ru/teriemah-kitab-khozinatul-asror-pdf-2 <https://divyendurai.com/schaums-outline-of-basic-electricity-second-edition-schaums-outlines-books-pdf-file/> iftguide.net/2022/11/19/money-banking-and-financial-markets-cecchetti-pdf-downloads-torrent-\_verified\_/ [https://africanscientists.africa/wp-content/uploads/2022/11/Free\\_Grannie\\_Porn\\_Movies\\_EXCLUSIVE.pdf](https://africanscientists.africa/wp-content/uploads/2022/11/Free_Grannie_Porn_Movies_EXCLUSIVE.pdf) <https://liquidonetransfer.com.mx/?p=137097> <https://boardingmed.com/2022/11/19/intel-fortran-2013-crackl-extra-quality/> <http://modiransanjesh.ir/blu-dangal-hd-movie-1080p-hindi-movies/> <http://garage2garage.net/advert/aermod-view-crack-fix/> <https://aapanobadi.com/wp-content/uploads/2022/11/penemag.pdf> <http://periodistasagroalimentarios.org/advert/heroes-of-might-and-magic-iii-complete-edition-patch-gog-hack-torrent/>  $com/2022/11/19/nr_0$ cess-lasso-pro-9-1-0-68-final-x64-activ <http://isispharma-kw.com/?p=36950> <https://c-secure.fi/wp-content/uploads/2022/11/glencole.pdf> <https://swisshtechnologies.com/noori-nastaliq-font-for-ms-word-download-exclusive/> [https://mentoring4good.com/wp-content/uploads/2022/11/Advanced\\_Web\\_Attacks\\_And\\_Exploitation\\_TOP\\_Download.pdf](https://mentoring4good.com/wp-content/uploads/2022/11/Advanced_Web_Attacks_And_Exploitation_TOP_Download.pdf) <https://valentinesdaygiftguide.net/?p=137402>